#### Полиморфизъм. Виртуални функции

Любомир Чорбаджиев Технологическо училище "Електронни системи" Технически университет, София lchorbadjiev@elsys-bg.org Revision : 1.2

19 декември 2004 г.

#### Заместване на функции

```
• Нека разгледаме следните два класа:
1 class Employee {
2 \frac{1}{\sqrt{2}}3 public:
4 / / ...5 void print(void) const;
6 };
1 class Manager : public Employee {
2 //...3 public:
4 / / ...5 void print(void) const;
6 };
```
• И в двата класа е дефинирана функцията print(). Идеята на тази функция е да извежда на стандартният изход данните, специфични за съответният клас.

# Заместване на функции

• Нека сега разгледаме следният код, който използва класовете Employee и Manager.

```
1 Employee e1("ИванРаботников", 8101011);
2 Manager m1(" ШефИванов" , 8012121 , 1);
3 / / ...4 Employee* employee_list [10];
5 employee_list [0]=& e1;
6 employee_list [1]=& m1;
7 / / ...8 employee_list [0] ->print ();
9 employee_list [1] ->print ();
```
• Кой метод се извиква в ред 9? Employee::print() или Manager::print()?

2

# Заместване на функции

- Трябва да се реализира функция, която да разпечатва на стандартния изход данните за всички работници.
- Нека разгледаме следната примерна реализация:

```
1 VOId print_all (Employee* employees []) {
2 for(int i=0; employees[i] != NULL; i++)3 employees[i]-> print ();
4 }
```
• В тази функция в ред 3 винаги се извиква функцията Employee::print(). Такава реализация е неудовлетворителна, тъй като се губи спецификата на различните видове работници.

### Член-променлива за типа

• Вариант за решаването на проблема е в класа Employee да се добави член-променлива, в която се помни типа на обекта.

```
3 class Employee {
4 public:
5 enum EmployeeType {E, M};
6 EmployeeType employee_type ;
7 private:
8 string name_;
9 long id_;
10 public:
11 Employee( string name , long id)
12 : employee_type (E),
13 name (name),
14 id_ (id)
15 \quad \{ \}16 / / \ldots17 };
```

```
18 Class Manager: public Employee {
19 int level<sub>-</sub>;
20 public:
21 Manager (string name, long id, int level)
22 : Employee(name , id),
23 level (level)
24 \left\{ \begin{array}{ccc} 24 & & \end{array} \right\}25 employee_type = Employee ::M;
26 }
27 };
28 VOId print_all (Employee* employees []) {
29 for(int i=0; employees[i] != NULL; i++) {30 i f ( employees[i]-> employee_type == Employee ::M){
31 // print manager
32 }
33 else {
34 // print employee
35 }
36 }
37 }
```
#### Член-променлива за типа

- Такова решение на проблема може да работи в малка програма, но когато йерархията от класове нараства, броят на проверките за типа на променливата също нараства;
- Когато се добавя нов клас в йерархията трябва да се променят всички функции, които зависят от проверки за типа;
- Когато се добавя нов клас в йерархията трябва да се промени и базовият клас;
- Използването на член-променлива за типа противоречи на идеята за капсулиране на данните;

5

## Виртуални функции

• За решаването на такъв тип проблеми в езика C++ е реалзирана идеята за виртуални функции.

```
4 class Employee {
5 string name_;
6 long id_;
7 public:
8 Employee (string name, long id)
9 : name (name),
10 id_ (id)
11 \quad \{ \}12 virtual void print(void) const{
13 cout << name << "\cdots"
14 << id_ << endl;
15 }
16 };
```

```
17 Class Manager: public Employee {
18 int level;
19 public:
20 Manager (string name, long id, int level)
21 : Employee (name, id),
22 level (level)
23 {}
24 void print(void) const {
25 Employee :: print ();
26 cout << "\tlevel:" << level_ << endl;;
27 \frac{1}{27}28 };
```
#### Виртуални функции

- Функцията Manager::print() замества (override) функцията в базовия клас Employee::print();
- Функцията в базовият клас е дефинирана като виртуална. Това означава, че изборът, коя функция да се извика се определя по време на изпълнение на програмата, в зависимост от действителният тип на променливата.

```
29 VOId print_all (Employee* employees []) {
30 for(int i=0; employees[i] != NULL; i++)31 employees[i]-> print ();
32 }
```
## Виртуални функции

```
33 int main (int argc, char* argv []) {
34 Employee e(" Brown" , 81010110L);
35 Manager m(" Smith" , 80121212L , 1);
36
37 Employee* employees [3];
38 employees [0]=&e;
39 employees [1]=&m;
40 employees [2]= NULL ;
41
42 print_all( employees );
43 return 0;
44 }
```
Изход:

```
Brown 81010110
Smith 80121212
        level:1
```
8

#### Виртуални функции

- Когато функция от производния клас, има същата сигнатура като виртуална функция в базовия клас, се казва че тя замества (override) виртуалната функция от базовия клас;
- Когато се извиква виртуална функция, то автоматично се използва най-подходящият и заместник, в зависимост от действителния тип на извикващия обект;
- Поведението, при което конкретната функция, която се извиква, зависи от динамичния тип на обект, чрез който е извикана, се нарича полиморфизъм или динамично свързване;
- За да бъде една член-функция полиморфна в C++ е необходимо тя да се декларира като виртуална с помощта на модификатора virtual;

## Абстрактни класове

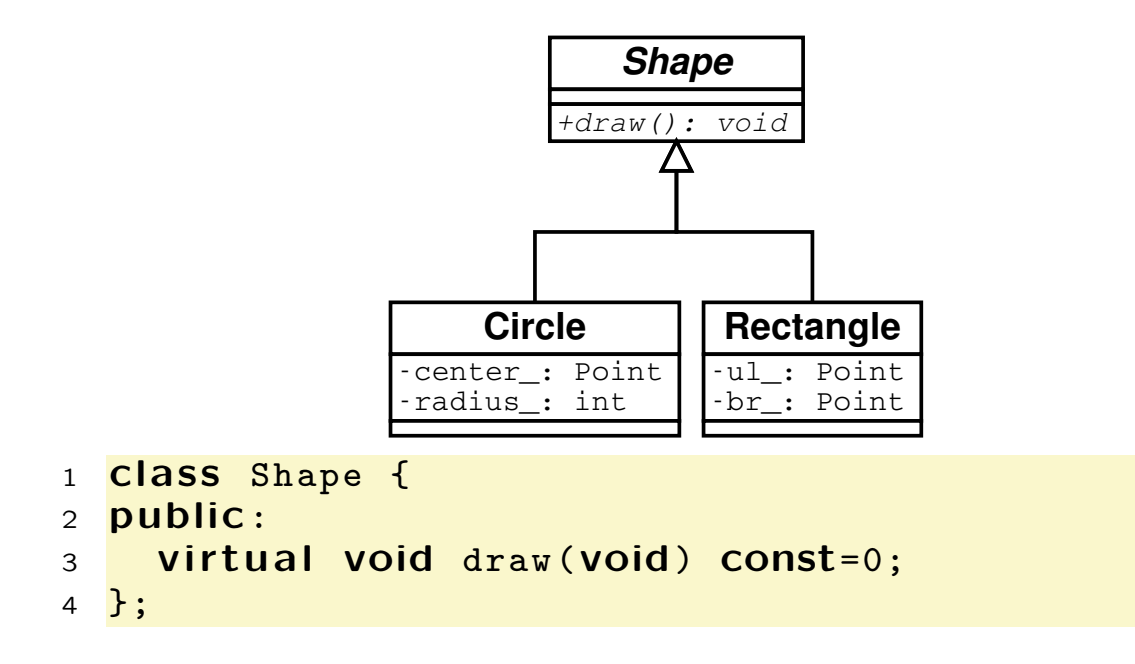

В ред 3 е дефинирана чисто виртуална функция.

10

## Абстрактни класове

- Класове, в които са дефинирани една или повече чисто виртуални функции се наричат абстрактни.
- Не е възможно да се създаде обект от абстрактен клас:

```
Shape s; //error!!!
```
- Абстрактните класове се използват като интерфейсни класове и като базови за други класове;
- Чисто виртуалните функции, които не са определени в производните класове остават чисто виртуални. Това означава, че е възможно е и базовия и производния клас да бъдат абстрактни.

## Абстрактни класове

```
1 #include <iostream>
2 using namespace std;
3 class Point {
4 double x_{-};
5 double y_i;
6 public:
7 Point (double x, double y)
8 : x_-(x), y_-(y)9 {}
10 double get_x() const {return x_{-};}
11 double get_y() const {return y_i}
12 void dump () const {
13 cout << "(" << x_{-} << ", " << y_{-} << ")";
14 }
15 };
```

```
12
```

```
16 Class Shape {
17 public:
18 virtual void draw (void) const=0;
19 };
20
21 Class Circle: public Shape {
22 Point center_;
23 int radius:
24 public:
25 Circle (CONSt Point & center, int radius)
26 : center_(center), radius_(radius)
27 {}
28 void draw (void) const {
29 cout << "Circle::draw(";
30 center_ . dump ();
31 cout \lt\lt ", " \lt\lt radius \lt\lt ")" \lt\lt endl;
32 \quad \}33 };
```

```
34 class Rectangle : public Shape {
35 Point ul_ ;
36 Point br_ ;
37 public:
38 Rectangle (const Point & ul, const Point & br)
39 : ul_(ul), br_(br)
40 {}
41 void draw (void) const {
42 cout << " Rectangle :: draw (";
43 ul_.dump();
44 cout << ", ";
45 br_ . dump ();
46 cout << ")" << endl ;
47 };
48 };
```
#### Абстрактни класове

```
1 class Drawing {
2 Shape** shapes_;
3 public:
4 // ...
5 void draw (void) const {
6 for(int i=0; shapes_{i} [i] != NULL; i++)7 shapes_[i]->draw();
8 };
9 };
```
## Виртуален деструктор

```
• Нека разгледаме следният клас:
1 Class MyDrawing {
2 Shape** shapes_;
3 public:
4 / / ...5 ~ MyDrawing(void) {
6 for (int i=0; shapes [i]! = NULL; i++)
7 delete shapes_ [i];
8 };
9 };
```
• В ред 7 се извиква деструкторът на Shape;

14

#### Виртуален деструктор

- В ред 7 се извиква деструкторът на Shape;
- В класа Drawing се държат обекти, които са наследници на абстрактния клас Shape. При унищожаването на тези обекти трябва да се извика не деструктора на базовият клас, а деструктора на съответния клас наследник;
- Това означава че деструкторите на йерархията от класове наследници на Shape трябва да бъдат полиморфни;
- За де се обезпечи такова поведение, в класа Shape трябва да се дефинира виртуален деструктор:

```
1 class Shape {
2 public:
3 virtual "Shape(void) {}
4 virtual void draw (void) const=0;
5 };
```
# Копиране. Срез

```
• Нека разгледаме следният пример:
1 VOId fun (Employee ee) {
2 ee. print ();
3 };
4 int main () \{5 Employee e(/* ... */ );
6 Manager m(/* ... */ );
7 fun(e);
8 fun(m);
9 return 0;
```
<sup>10</sup> }

- При предаване на параметър на функция по стойност се извиква копиращ конструктор (вж. ред 1).
- Копиращият конструктор "срязва" действително предадения параметър (вж. ред 8).
- В тялото на функцията се работи с копието на предаденият параметър.

16

# Динамично преобразуване

- C++ поддържа RTTI (run-time type identification, идентификация на типа по време на изпълнение);
- RTTI ни дава възможност да идентифицираме истинския тип, към който сочи даден указател;
- $\bullet$  RTTI може да се използва по няколко начина единият е динамичното преобразуване на типовете dynamic\_cast<...>(...):

```
1 VOId fun (Shape* sh) {
2 Circle* pc=dynamic cast<Circle*>(sh);
3 / / ...4 }
```
• Когато преобразуването е успешно операторът за динамично преобразуване на типа dynamic  $cast < . . . > ( . . .)$ връща ненулев указател;

# Динамично преобразуване

```
1 VOId fun (Shape* sh) {
2 Circle* pc=dynamic_cast<Circle*>(sh);
3 if (pc != NULL) {
4 // it's a circle
\begin{array}{c} 5 \\ 6 \end{array} return;
6 }
7 Rectangle* pr=dynamic cast<Rectangle*>(sh);
8 if(pr != NULL){
9 // it's a rectangle
10 }
11 }
```
18